# **Kit para ácido peracético Vacu-vials®**

**K-7913:** 0 - 5,00 ppm (Programa # 148)

#### **Configuración del instrumento**

Para fotómetros CHEMetrics, siga los Procedimientos de configuración y medición dispuestos en el manual del operador. Para los espectrofotómetros, establezca la longitud de onda a 515 nm. Con este kit se suministra una ampolla ZERO sellada para la puesta a cero cuando la muestra es incolora y no turbia. Para una mayor precisión con las muestras coloreadas o turbias, se recomienda el paquete accesorio de puesta a cero de muestras, cat. n.º A-0025. Rellene el tubo de ensayo A-0025 con la muestra y utilícela en lugar de la ampolla ZERO suministrada para poner a cero el instrumento.

#### **Información de seguridad**

Lea la Hoja de datos de seguridad (disponible en www.chemetrics.com) antes de realizar este procedimiento de prueba. Use gafas de seguridad y guantes protectores.

### **Procedimiento de prueba**

- 1. Agregue 5 gotas de Solución activadora A-7900 en el recipiente de muestra vacío (fig. 1).
- 2. Llene el recipiente de muestra hasta la marca de 25 ml con la muestra que se analizará (fig. 2).
- 3. Inmediatamente, coloque la ampolla Vacu-vial, comenzando con la punta, en el recipiente de muestra. Quiebre la punta. La ampolla se llenará, dejando una burbuja para la mezcla (fig. 3).
- 4. Para mezclar la ampolla, voltéela varias veces permitiendo que la burbuja se mueva de un extremo al otro. Golpee la base de la ampolla sobre una superficie dura para hacer que cualquier burbujita que se haya formado en la pared de la ampolla suba a la superficie del líquido en la ampolla.
- 5. Seque la ampolla. Obtenga un resultado de la prueba **1 minuto** después de haber roto la punta.
- 6. Introduzca la ampolla Vacu-vial en el fotómetro, comenzando con el extremo plano, y obtenga una lectura en ppm (mg/litro) de ácido peracético.
	- **NOTA: si va a utilizar un espectrofotómetro** que no fue previamente calibrado para los productos CHEMetrics, utilice la **ecuación que se incluye a continuación** o la **Calculadora de concentración** que se encuentra en la sección Support (Soporte técnico) en www.chemetrics.com

ppm = 
$$
0,65 \text{ (abs)}^2 + 3,89 \text{ (abs)} - 0,02
$$

## **Método de prueba**

El kit de prueba para ácido peracético Vacu-vials®<sup>1</sup> emplea la química de DPD.<sup>2</sup> La muestra se trata con un exceso de yoduro de potasio. El ácido peracético oxida el yoduro formando yodo. Posteriormente el yodo oxida la DPD (N,N-dietil-p-fenilendiamina) para formar una especie de color rosa de intensidad directamente proporcional a la concentración de ácido peracético.

Varios agentes oxidantes tales como halógenos, iones férricos e iones cúpricos producirán resultados de prueba altos. El peróxido de hidrógeno no interfiere con esta prueba si se encuentra presente a niveles comparables a los de ácido peracético.

1. Vacu-vials es una marca comercial registrada de CHEMetrics, LLC Patente de EE. UU. n.º 3.634.038

2. Métodos estándar de la APHA En línea, Método 4500-PAA - 2019

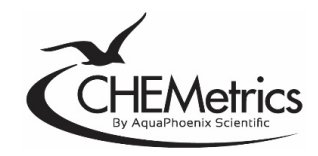

www.chemetrics.com 4295 Catlett Road, Midland, VA 22728 EE. UU. Correo electrónico: orders@chemetrics.com Mayo de 2023, rev. 11

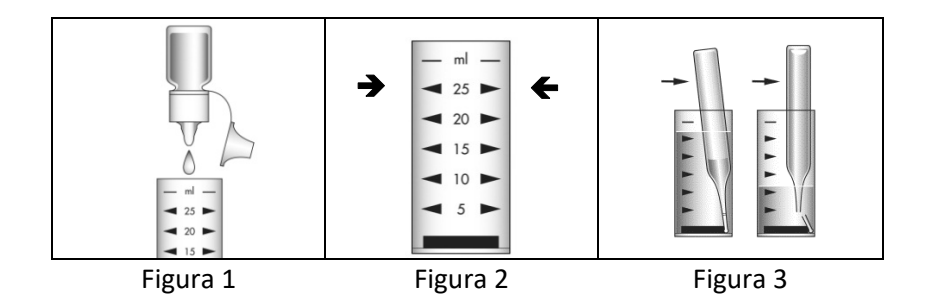